## Free Photoshop Mountain Brushes Download !!EXCLUSIVE!!

Installing Adobe Photoshop and then cracking it is easy if you have the correct software. The first step is downloading the Adobe Photoshop software from the Adobe website. After you have the download file, open it and follow the instructions to install the software. Once the installation is complete, you want to locate the patch file for the version of the software that you want to install. When you locate the patch file, you need to extract it from the zip file that it is in. After the patch file is extracted, you need to open the file and follow the instructions. After the patching is complete, install the software and you will have a fully operational version of Adobe Photoshop. Remember that you will need to back up your files. Cracking software is illegal and punishable by law.

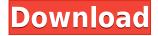

The fit-to-content design tool hides an XML schema file from your view to keep your PSD organized. 'T'is the more powerful of the two methods, and you can duplicate your XML blends to set them as a template. You can name these templates, and they can have individual attributes, like color and keep them organized in their own tab in the XML view. Use the Fade feature to animate opacity changes through layers. Once faded, the layers adjust their appearance to respond to the alpha's opacity. You can edit blend curves for each layer to control its appearance. Full control of layer opacity and blending is a terrific way to quickly create some stunning visual effects. Thanks to the new Layer Interactivity feature, you can re-order layers and control their source data while you fade one or more of them. Any animation changes you make to a layer can be synchronized with any animation changes to another layer. Then again, even the most advanced RAW conversion application can get the exposure right on occasion, so it doesn't really matter if Adobe really does improve RAW processing. What matters is how the software, plus its hardware (a 12 MP Fujifilm X-Pro 2 in my case), performs in general. That is where the multi-award winning Photoshop Elements 13 delivers the goods in many ways. On top of that, the latest version of Elements features a new way to get ready for video shot with Adobe Premiere Elements. These handy tools include a batch RAW conversion (one of the things missing in the latest version of Elements), a new assisted mode- the image stabilizer feature, a new way to correct lens distortion, and new noise reduction tools.

## Download Adobe Photoshop 2022 ()Registration Code WIN + MAC X64 2023

Selectively apply changes to pixels. After you define the areas of your image which you want to modify, the Color and Swatches tool reveals a complete palette of colors in your image, allowing you to choose from more than 100,000 colors, including your custom colors. You can also alter shades of your colors, add new colors and enhance existing tones, and you can apply those changes to a part of your artwork that you select. For those who find it challenging to discern colors that look too light or too dark, Photoshop CS7 builds a custom lighting model that predicts how light the final image will appear under different types of lighting. This isn't available in the free version. You can create a new symbol, a layer or even a whole set of layers in your image. Use the Eraser tool to erase pixels, merge images to create composite layers, or add overlapping similar layers together into a single layer that can be moved, scaled, and rotated. To playback your animations or play back from a saved project, create a new image sequence, or to import an existing image sequence, choose File > Automate > Sequences. With this feature, if you're working on more than one item, changes you make in the Sequences panel are automatically applied to the other items. When you import an image sequence into Photoshop, it reduces files by 75-80 percent, utilizes 100% of the processor, and dramatically increases speed, image quality, and speed. Photoshop is an intelligent contentaware technology which automatically recognizes the type, size, and style of the file and determines the best format to use. This strategy optimizes file sizes for email, for web and print output, and for all of your digital content. The metadata in an image file tells Photoshop what type of image you're working with so that files are matched to fit with other images in your image sequence. e3d0a04c9c

## Adobe Photoshop 2022 () Download Torrent (Activation Code) Activator [32|64bit] 2022

Adobe's newest addition to the industry-leading selection engine in Photoshop's Content-Aware Fill feature protects users from accidentally erasing objects, such as hair and fur, but leaves in what developers see as the best of the existing content. It uses the AI technology of Adobe Sensei to learn how the hair relates to and surrounds the subject, allowing the user to fill in the subject, hair and background in a single action. Adobe's groundbreaking technology powers the industry-leading Color Spaces feature of Photoshop for the first time, offering a way for users to quickly and accurately create custom color spaces. The new feature will work on any image, shape, or object in Photoshop, from anything that can be easily copied and pasted. And wherever an image is edited, one can easily switch between and view those custom Color Spaces. As a part of Adobe's creative workflow, a huge number of images and graphics will now be easily edited in the browser with Editor Web. It allows photographers to use a wide range of Photoshop editors in their web browser, such as the new Merge Visible Paths, Clone Objects, Content-Aware Spot Healing and Content-Aware Crop commands to achieve higher productivity and accuracy. The feature also includes a unique import tool for users to quickly and easily import an image onto the Editor Web canvas. With the new User Coordinated Camera Control, users can now update images on virtually any device, including mobile, web and web browsers. The new feature removes the need of actual connection between the application and camera. It will also allow both image creation and editing operations to be executed virtually on the device, from the camera control panel. The editing operation will be triggered when the photo is taken, in the web browser or applicable app.

free photoshop business card template download free photoshop brushes download cc free photoshop blocks download free photoshop brushes download tree free photoshop borders download free photoshop background download free student photoshop download free shapes for photoshop download free skin tone luts for photoshop download free style photoshop download

**Lens Correction** - Decreases the lens distortion of your photographs recently. If you happen to trip as the picture is taken, it will happen implicitly in Photoshop 2017. You're offered a couple of degrees of distortion correction. It is especially being more used in the professional and common usage of Photoshop. Camera Raw - This module is best and the most popular and powerful module of Photoshop. It brings a lot of improvements in the toolkit and is used by artists who are novices. It includes many editing tools, one click color correction, and more editing features. **Stabilization** - In older versions of Photoshop, the lens distortion was considered a number of pixels at the top of the image. Now, it can be set from every pixel to lower than one pixel at the top of the image. Therefore, you can correct lens distortion without having to crop and resize your image. Dissolve - This feature allows you to disconnect one images from a group of images and has the ability to dissolve both frames simultaneously. Geometry - This module is easy to use for editing a path. You can be precise and quick in photo. The best thing is that you can undo and redo your actions immediately. Clone **Stamp** - This tool allows you to precisely duplicate or pop the item. It's a very useful feature for editing images and correcting mistakes. Direct Select - This tool enables you to select specific and unique items. You can use it to select an object or shape in the image. Threshold - It helps you to analyze an object or selection in the image by a pixel. This tool allows you to create a filter. **Design** - This module allows you to convert external files into new layers that you can edit easily and can use it to include new layers in your document. **Pathfinder** – This module allows you to create a path and will allow you to edit the path and create it. **Gradient Map** - This module allows you to create and edit a gradient map that can be used on your image. Add text to the Gradient Map. **Sketch and Line** – This module enables you to create a rectangle object and paint it. It's a useful tool for editing photos. **Photo Merge** – This module allows you to dissolve one image into another image. You can right-click on an image and select the dissolve command. It's an easy way to enhance the quality of your pictures. **Polar Coordinates** – It affects an image by selecting a coordinate in the image. **Density Slider** – This feature helps you to adjust the density of an image. It can be used to brighten the image and adjust the brightness of the image. **Adobe Stock** – This module allows you to import and download photos from Adobe Stock. You can select an image, which will allow you to download the photo. It will help your clients with ease and will increase their confidence. **Effect** – This tool lets you add extra effects to your photos. You can select a pre-programmed effects. **Fill** – This tool is used to fill the empty space in your existing images.

Adobe Photoshop's forgotten features can be stumbled upon at just the right time. Memory Previews are a set of small, square thumbnails on a document that shows you what the document will look like with the new or last version of your file. Flatten vector artwork is ideal for those times when you need to go ahead and save your illustration as a finished file. In addition, Layer Groups let you organize complex layers into convenient, nested groupings. This feature is so useful for generating workflows for creative digital artists. It's easy to group together several layers to share colors, filters, strokes, and other creative elements. Preview Power Folders let you preview Photoshop documents without opening your project and without having to save it. Now you can flip back and forth between images in your folders without having to open your project. Adobe Shockwave Player is the only all-in-one player that lets you view PDF files and embed them into PDF files and HTML documents. You can view on-screen documents, and you can work with your PDF file — such as change text or add annotations — right inside Adobe Shockwave Player. Use the integrated 'Find' feature to quickly locate text, shapes, and elements from your PDF file. Adobe Photoshop now includes the ability to merge multiple images together into a single file. If you happen to have several photos from the same location, or any look you like, merge them into a single file and you can use all of them later on. Easel mode lets you get creative with your own canvas, as well.

https://zeno.fm/radio/bitstream-font-navigator-windows-10-free-12

https://zeno.fm/radio/download-bandicam-crack-full-nxae

https://zeno.fm/radio/structure-point-sp-column-crack

https://zeno.fm/radio/nuance-omnipage-professional-17-multilangsubstance-serial-key

https://zeno.fm/radio/smart-card-toolset-pro-3-4-2-kevgen-crack

https://zeno.fm/radio/toefl-tpo-software-free-download

https://zeno.fm/radio/bihar-ul-anwar-vol-55-in-urdu-pdf-15

https://zeno.fm/radio/winrar-5-90-crack-with-keygen-free-download-2020

https://zeno.fm/radio/porque-los-hombres-aman-a-las-cabronas-book-pdf-gratis

 $\underline{https://zeno.fm/radio/fpwin-gr-software-crack-download}$ 

https://zeno.fm/radio/libro-coguito-primer-grado-pdf

The layers in Adobe Photoshop is also used for saving layers or groups of layers for later use. You can make one group of layers for the shadows, another group of layers for the highlights, and another group of layers for the backgrounds. It is similar to the layers in a website. The layers of

Photoshop are also used for designing a website and making changes or forms in a web site or a PDF. Most of the functions within the Adobe Photoshop are easily accessible through the "Windows" bar. The "Windows" bar is located at the top right corner of the page. Using the "Windows" bar is one of the easiest ways to work within Photoshop. Many designers use the "windows" bar to access the tools they need. In case you're still not sold on the possibilities of Photoshop features over the years, you'll want to check out the Adobe Photoshop Features cheat sheet. This post contains over 50 Photoshop features broken down in categories like; For those interested, this post also includes 50+ best Photoshop templates from Envato Elements, offering a variety of images, graphics and video clips. It gets even better, as you also learn how to remove people from photos in Photoshop, how to change eye color in Photoshop, and more! The newest version of the Adobe Creative Cloud software bundle includes a number of new and exciting features, including Photomerge, which allows you to use multiple images to create one seamless image. Photomerge also lets you apply adjustments to compressed images for a faster and more efficient workflow. The Photoshop Clean-Up tool allows you to remove duplicate layers, saving time editing, and gives you a quick summary of what you've worked on. In addition, you can now save your favorites as a template, which is useful for offering you a fast way to go back to a certain Adobe Photoshop feature or tool.

 $\underline{https://mountainvalleyliving.com/wp-content/uploads/2023/01/Download-free-Adobe-Photoshop-2021}$ 

 $\underline{-Version\text{-}2201\text{-}Free\text{-}License\text{-}Key\text{-}With\text{-}Product\text{-}Key\text{-}PCWindow.pdf}}$ 

http://verasproperties.com/?p=50072

https://gotweapons.com/advert/download-free-adobe-photoshop-cs6-for-pc-work/

https://quicktoptens.com/wp-content/uploads/2023/01/Photoshop CC 2019 version 20.pdf

https://lgbtunleashed.com/2023/01/01/ipad-brushes-photoshop-download-repack/

https://jiffycovid19news.com/wp-content/uploads/2023/01/Adobe Photoshop 2021 version 22.pdf

https://bakedenough.com/photoshop-cc-2018-with-full-keygen-for-windows-3264bit-2022/

https://coletandovidas.org/wp-content/uploads/2023/01/fylval.pdf

https://turn-key.consulting/2023/01/01/download-free-photoshop-2021-version-22-1-0-with-full-keyge n-win-mac-updated-2023/

http://academiadosvalentes.pt/photoshop-free-download-for-windows-7-ultimate-hot/

https://holytrinitybridgeport.org/advert/free-download-cs6-photoshop-full-version-upd/

https://maisonchaudiere.com/advert/photoshop-2022-download-free-with-license-code-torrent-activation-code-3264 bit-latest-release-2023/

 $\frac{https://bloomhomeeg.com/wp-content/uploads/2023/01/Download-free-Photoshop-2022-Incl-Product-Key-With-Serial-Key-For-PC-finaL-version-2022.pdf$ 

 $\frac{https://glass710.cl/2023/01/01/adobe-photoshop-2022-download-free-with-full-keygen-activator-latest-version-2022/$ 

http://minnesotafamilyphotos.com/download-photoshop-cc-registration-code-for-windows-latest-relea se-2022/

 $\frac{https://tidmodell.no/wp-content/uploads/2023/01/Ps-Adobe-Photoshop-Software-Free-Download-UPDATED.pdf}{}$ 

 $\frac{https://post-property.com/property/photoshop-2020-version-21-download-free-activator-64-bits-update-2023.html$ 

https://vir-expo.com/wp-content/uploads/2023/01/quykata.pdf

https://standoutfitness.com/wp-content/uploads/2023/01/Photoshop\_Crack\_Brushes\_Free\_Download\_INSTALL.pdf

http://vietditru.org/advert/photoshop-2022-version-23-download-free-keygen-full-version-torrent-202

 $\underline{https://paintsghana.com/advert/download-adobe-photoshop-2022-version-23-1-1-activation-code-cracked-hot-2022/}$ 

https://www.giggleserp.com/wp-content/uploads/2023/01/carymexi.pdf

 $\underline{https://swisshtechnologies.com/wp-content/uploads/2023/01/Adobe\_Photoshop\_2021\_Version\_2201.pdf}$ 

https://cambodiaonlinemarket.com/photoshop-2022-version-23-download-serial-key-mac-win-x32-64-lifetime-release-2022/

https://news.mtkenya.co.ke/advert/adobe-photoshop-2021-version-22-0-0-download-free-licence-key-2023/

 $\frac{https://karydesigns.com/wp-content/uploads/2023/01/Adobe-Photoshop-2021-Version-222-With-Key-With-Full-Keygen-64-Bits-2023.pdf$ 

https://mindfullymending.com/water-effect-brushes-for-photoshop-free-download-link/

https://mariaelisachocolatiere.com/wp-content/uploads/2023/01/oleskas.pdf

https://generalskills.org/wp-content/uploads/2023/01/Download\_free\_Adobe\_Photoshop\_CC\_2015\_Version\_16\_Keygen\_lAt.pdf

https://mylegalbid.com/photoshop-2021-model-22-5-licence-key-home-windows-10-11-x64-2023/

https://hamrokhotang.com/advert/download-free-adobe-photoshop-cc-2018-license-keygen-license-code-keygen-64-bits-2023/

 $\underline{http://www.sansagenceimmo.fr/wp-content/uploads/2023/01/Download-Videos-On-How-To-Use-Photoshop-BEST.pdf}$ 

http://kitchenwaresreview.com/?p=81932

https://bettingsportsreview.com/adobe-photoshop-2022-version-23-4-1-hacked-64-bits-2022/

https://knowledgepedia.in/brush-adobe-photoshop-free-download-repack/

 $\frac{https://www.divinejoyyoga.com/2023/01/01/photoshop-2021-version-22-4-with-licence-key-license-key-license-key-$ 

https://swisshtechnologies.com/wp-content/uploads/2023/01/yalyres.pdf

https://sarahebott.org/where-i-can-download-photoshop-for-free-verified/

http://8848pictures.com/?p=21191

 $\underline{https://www.webcard.irish/adobe-photoshop-2022-version-23-0-1-free-registration-code-last-release-2022/$ 

However, you can also try Adobe Lightroom or Adobe Photoshop and migrate some of the image processing tasks into the app as Adobe also introduced new tools within the app allowing you to perform more fine tuned as well as quick image processing. If you're looking to buy a new laptop how to research, compare and review the other top portable computers for 2019, the first requirement is that it must be fast, reliable, user-friendly and it should be well suited to your needs. Adobe Photoshop - One of the brilliant photo editing tool of Adobes, Adobe Photoshop ranks at the eleven. The number eleven positions are given to the software which are surprisingly great. It is one of the few software which is installed in every type of computer and you can use it freely. Adobe Photoshop - In comparison to other paints, Photoshop is the world's leading image creation and editing software. It is the best image editing software to edit and design the image. You can also now animate multiple objects after applying a motion blur filter in Photoshop. Further, you can apply various deformations such as Warping, Non-Warping and Distortions. Also, you can now join multiple layers without losing any layer styles or layer effects. Those who aim to use the tool for scrapbooks, cards and other home or personal projects must have a strong wish to add more elements to Photoshop. The all-new Adobe Family Library provides a centralized location to search and buy templates, patterns, digital kits and other various kits from family, friends, and sources all over the world. The update also provides a new shape library, Artboards, Free Transform and Animate Filters to name a few.